# www.SarkariExam.com

# UPSMFAC Second Round Result 2018 **Round Result 2018**<br>
Course Name - Medical Courses<br>
Important Date<br>
Date of Second Round Result<br>
Instruction for Downloading the UPSMFAC Second<br>
Round Result 2018:<br>
1. Click on the Download Second Round Result link as give

## Course Name –Medical Courses

### Important Date

Date of Second Round Result- February, 2018

#### ٦ How to View the Result

#### **Instruction for Downloading the UPSMFAC Second Round Result 2018:**

1. Click on the Download Second Round Result link as given below.

2.After that , candidates will be redirected to the official page for checking the result

3. Here they will be required to enter their User ID and Date of Birth and then click on Login

4. After Login, candidates will be able to view the second round result.

5. This result can also be viewed from the official website of UPSMFAC

**Status of Result-** Available

**Name of Examination-** Merit List

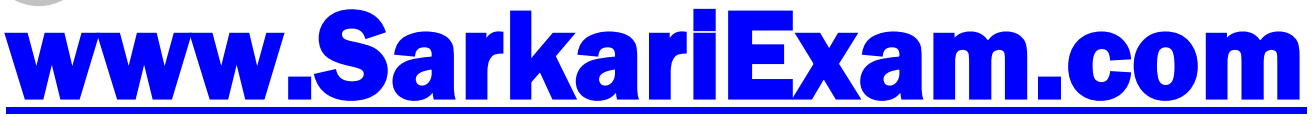

**अब** Google **पर हमेशा** SarkariExam **ही टाइप करे ।**